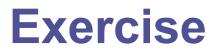

SEASON 9 - SIXTH ROUND

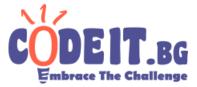

Bobby decided to learn to be a professional number writer. On the first day of his adventure, he wrote ones. After that two days he wrote twos. Then three days - threes. And so on.

Make a program that given a number X calculates what did Bobby write on the Xth day.

## Input

Read X from the only line of the input file exercise.in

#### Output

In the output file exercise.out print the number that Bobby wrote on the Xth day.

## Constraints

 $1 \le N \le 3\ 000\ 000$ 

# Time limit: 0.1 seconds Memory limit: 256 MB

#### Examples

| Input (exercise.in) | Output (exercise.out) | Notes                                                                                        |
|---------------------|-----------------------|----------------------------------------------------------------------------------------------|
| 9                   | 4                     | Day 1 -> 1                                                                                   |
|                     |                       | Days 2 and 3 $->$ 2                                                                          |
| 11                  | 5                     | Days 4, 5, 6 -> 3<br>Days 7, 8, <b>9</b> , 10 -> <b>4</b><br>Days 11, 12, 13, 14, 15 -><br>5 |